ФИО: Максимов Алексей Борисович И НИСТЕРСТВО НАУКИ И ВЫСШЕГО ОБРАЗОВАНИЯ РОССИЙСКОЙ ФЕДЕРАЦИИ <sup>уникальный программн**иредтеральное государствен**ное автономное образовательное учреждение</sup> высшего образования Документ подписан простой электронной подписью Информация о владельце: Должность: директор департамента по образовательной политике Дата подписания: 02.11.2023 12:00:20 8db180d1a3f02ac9e60521a5672742735c18b1d6

# «МОСКОВСКИЙ ПОЛИТЕХНИЧЕСКИЙ УНИВЕРСИТЕТ» Факультет информационных технологий

УТВЕРЖДЕНО

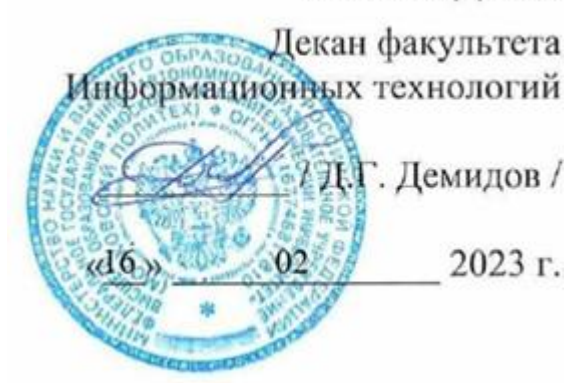

# **РАБОЧАЯ ПРОГРАММА ДИСЦИПЛИНЫ**

# **«Корпоративные автоматизированные системы обработки данных»**

Направление подготовки

# **09.03.02 Информационные системы и технологии**

Профиль

**Автоматизированные системы обработки информации и управления**

Квалификация **Бакалавр**

Форма обучения **Очная, заочная**

**Москва 2023 г.**

# **Разработчик(и):**

Преподаватель кафедры «Информатика и информационные технологии» <u>(допутание</u> /К.М. Кононенко/

# **Согласовано:**

Заведующий кафедрой «Информатика и информационные технологии», к.т.н., доцент / Е.В. Булатников/

# **Содержание**

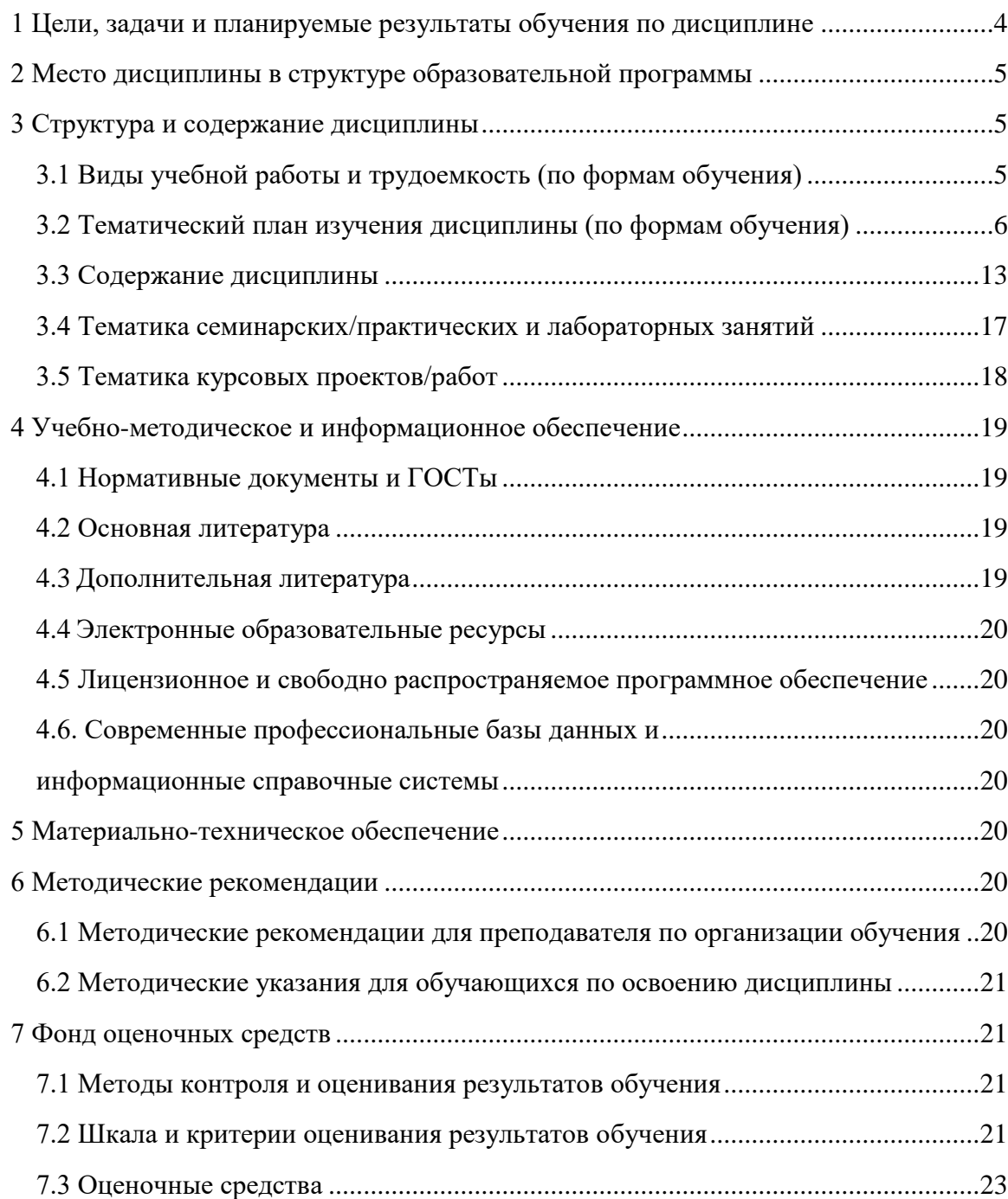

# **1 Цели, задачи и планируемые результаты обучения по**

# **дисциплине**

<span id="page-3-0"></span>Цель курса: формирование у студентов знаний и практических навыков в области проектирования, разработки и внедрения автоматизированных систем управления для повышения эффективности работы предприятий и организаций.

Задачи курса:

- Изучение основ корпоративных автоматизированных систем обработки данных, их структуры, принципов работы и основных компонентов.
- Освоение методик и технологий анализа бизнес-процессов для определения требований к автоматизированным системам.
- Изучение методов и инструментов разработки и проектирования автоматизированных систем, включая выбор программных средств и баз данных.
- Получение навыков работы с технологиями интеграции корпоративных информационных систем, включая интеграцию с внешними системами и ресурсами.
- Освоение методов и средств обеспечения информационной безопасности корпоративных автоматизированных систем.

Обучение по дисциплине «Корпоративные автоматизированные системы обработки данных» направлено на формирование у обучающихся следующих компетенций:

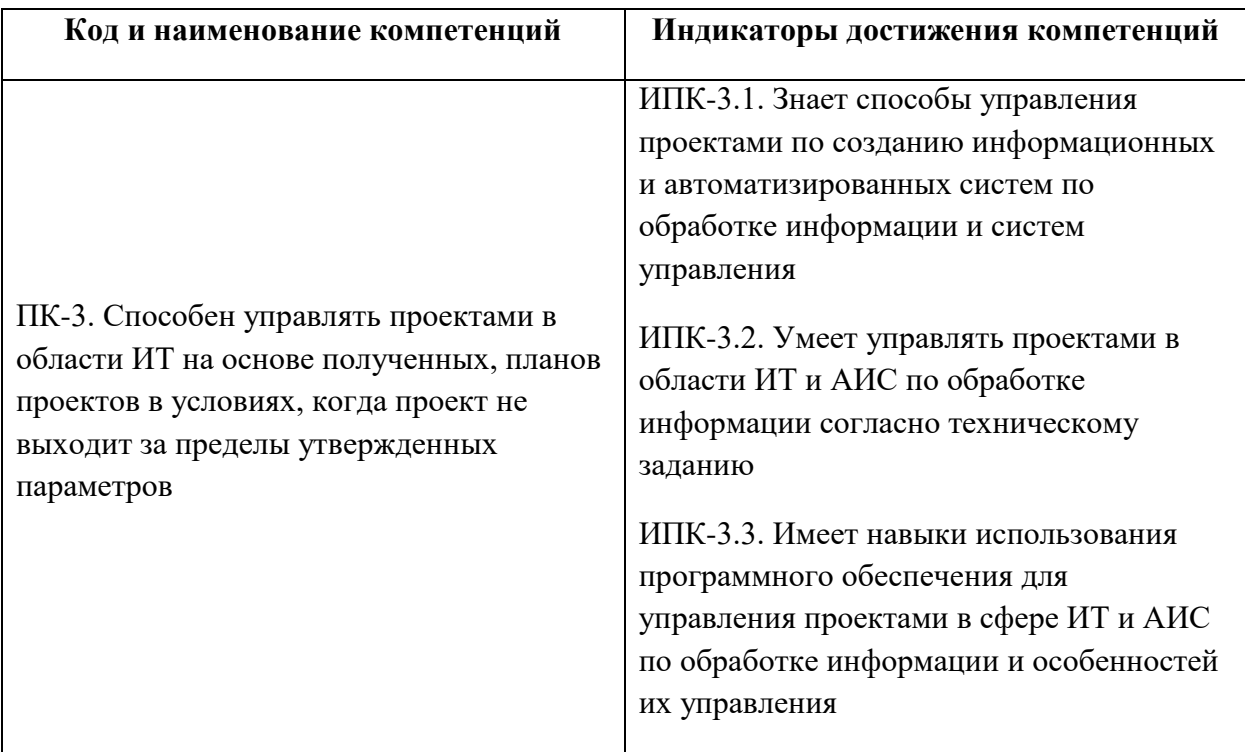

# **2 Место дисциплины в структуре образовательной программы**

<span id="page-4-0"></span>Дисциплина относится к части Б1.2, формируемой участниками образовательных отношений, базового блока Б1.

Дисциплина взаимосвязана логически и содержательно-методически со следующими дисциплинами и практиками ОПОП:

- Введение в программирование;
- Объектно-ориентированное программирование;
- Теория информационных процессов и систем;
- Анализ данных;
- Цифровые методы обработки информации.

# **3 Структура и содержание дисциплины**

<span id="page-4-1"></span>Общая трудоемкость дисциплины составляет 4 зачетные единицы, т.е. 144 ак.ч.

Для очной формы: 54 часа – аудиторные занятия и 90 часов – самостоятельная работа студентов. Разделы дисциплины изучаются на 4 курсе в 7 семестре.

Для заочной формы: 16 часов – аудиторные занятия и 128 часов – самостоятельная работа студентов. Разделы дисциплины изучаются на 4 курсе в 8 семестре.

Форма аттестации – дифференцированный зачет.

### <span id="page-4-2"></span>**3.1 Виды учебной работы и трудоемкость (по формам обучения)** 3.1.1 Очная форма обучения

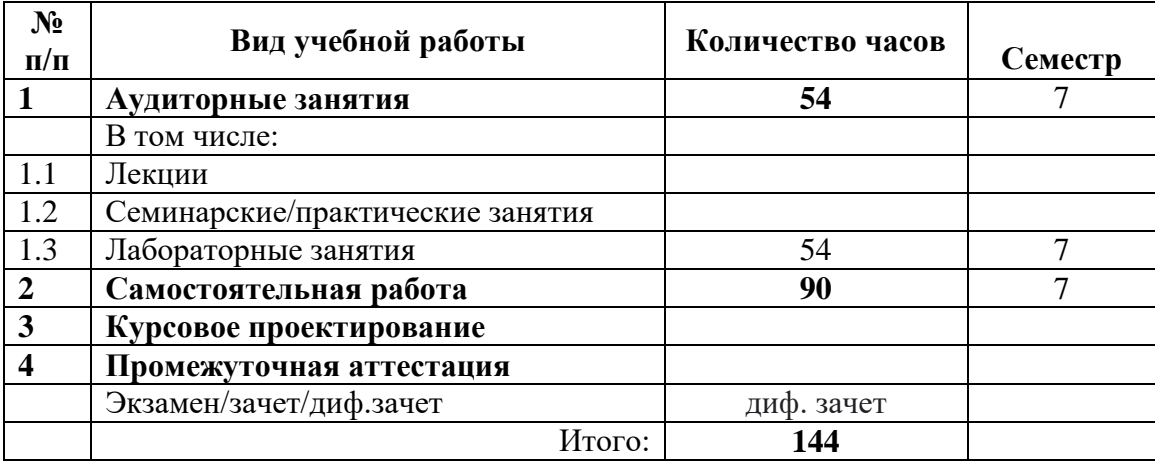

#### 3.1.2 Заочная форма обучения

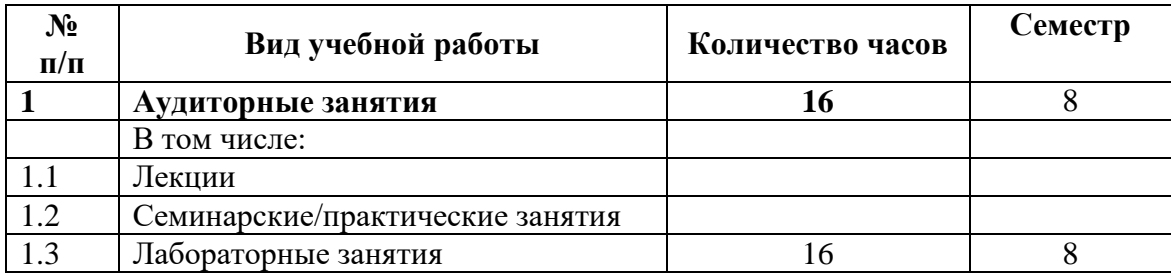

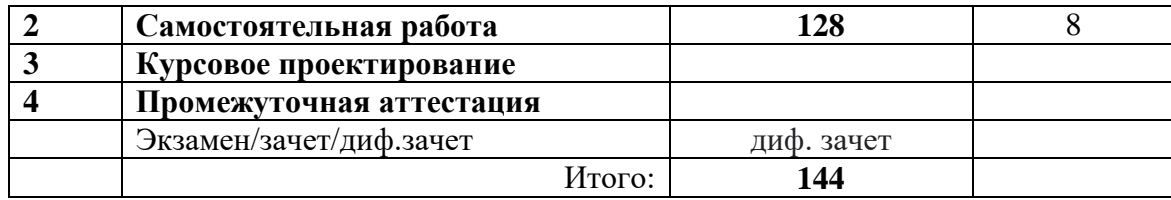

# 3.2 Тематический план изучения дисциплины (по формам обучения)

<span id="page-5-0"></span>3.2.1 Очная форма обучения

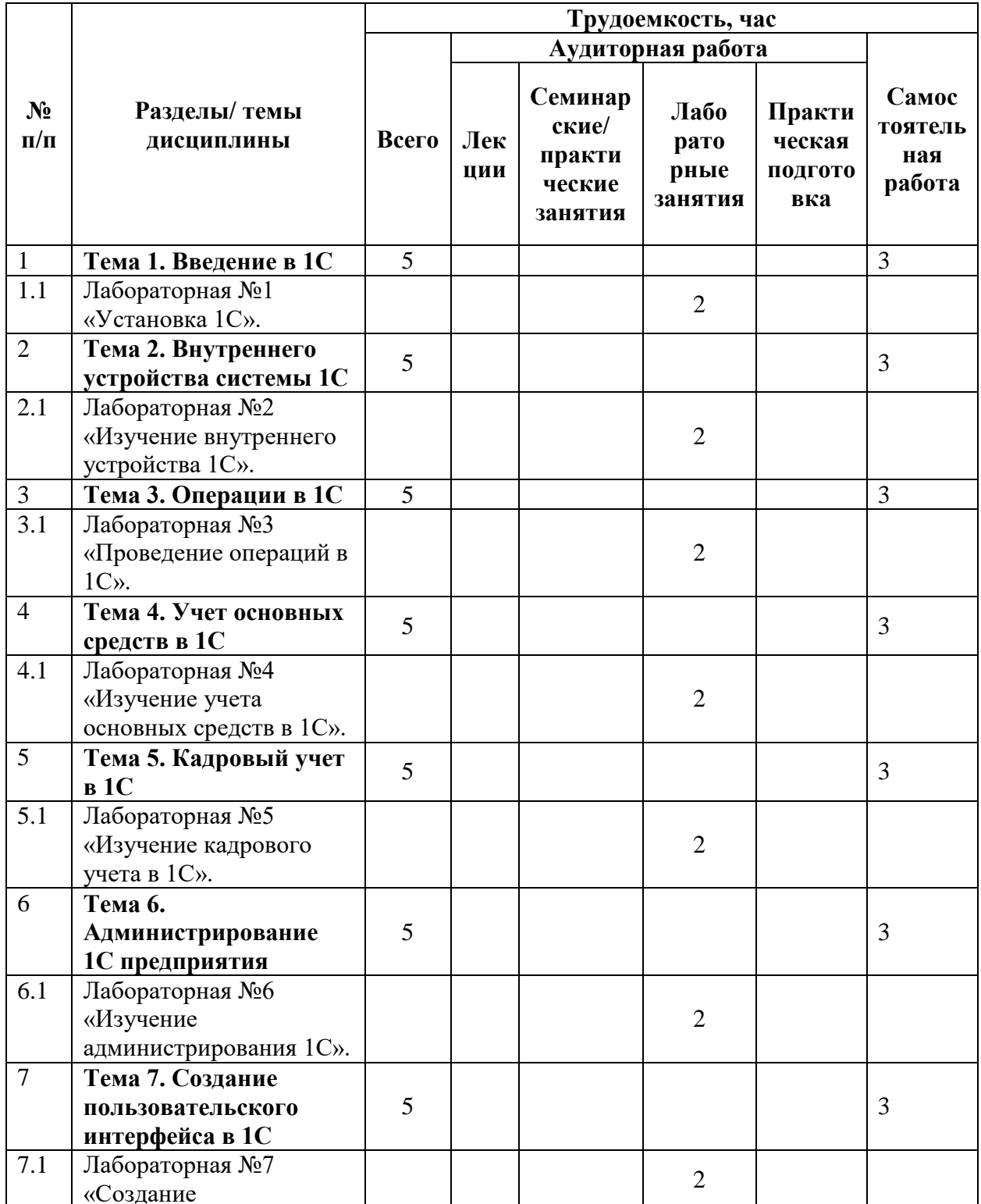

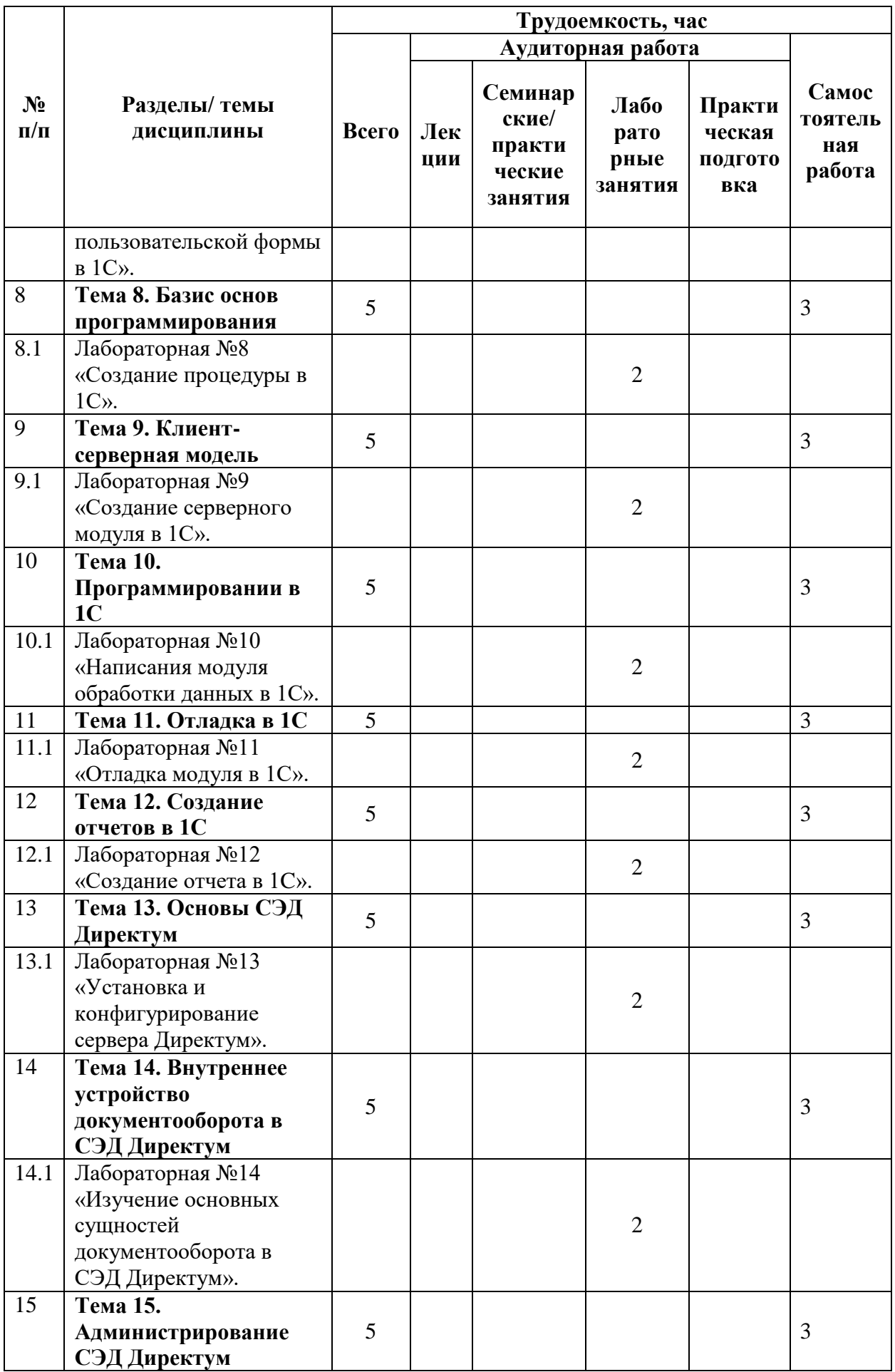

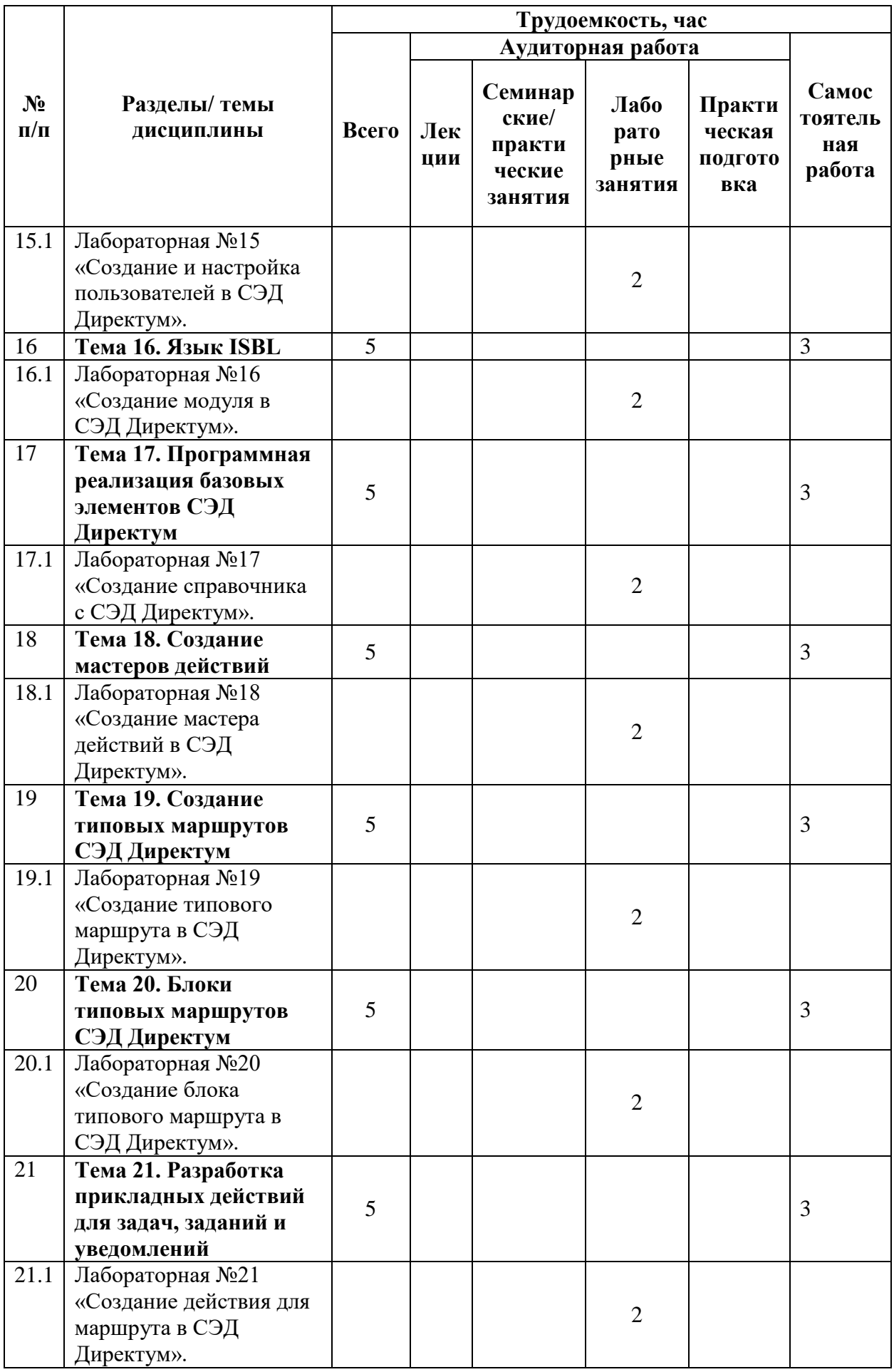

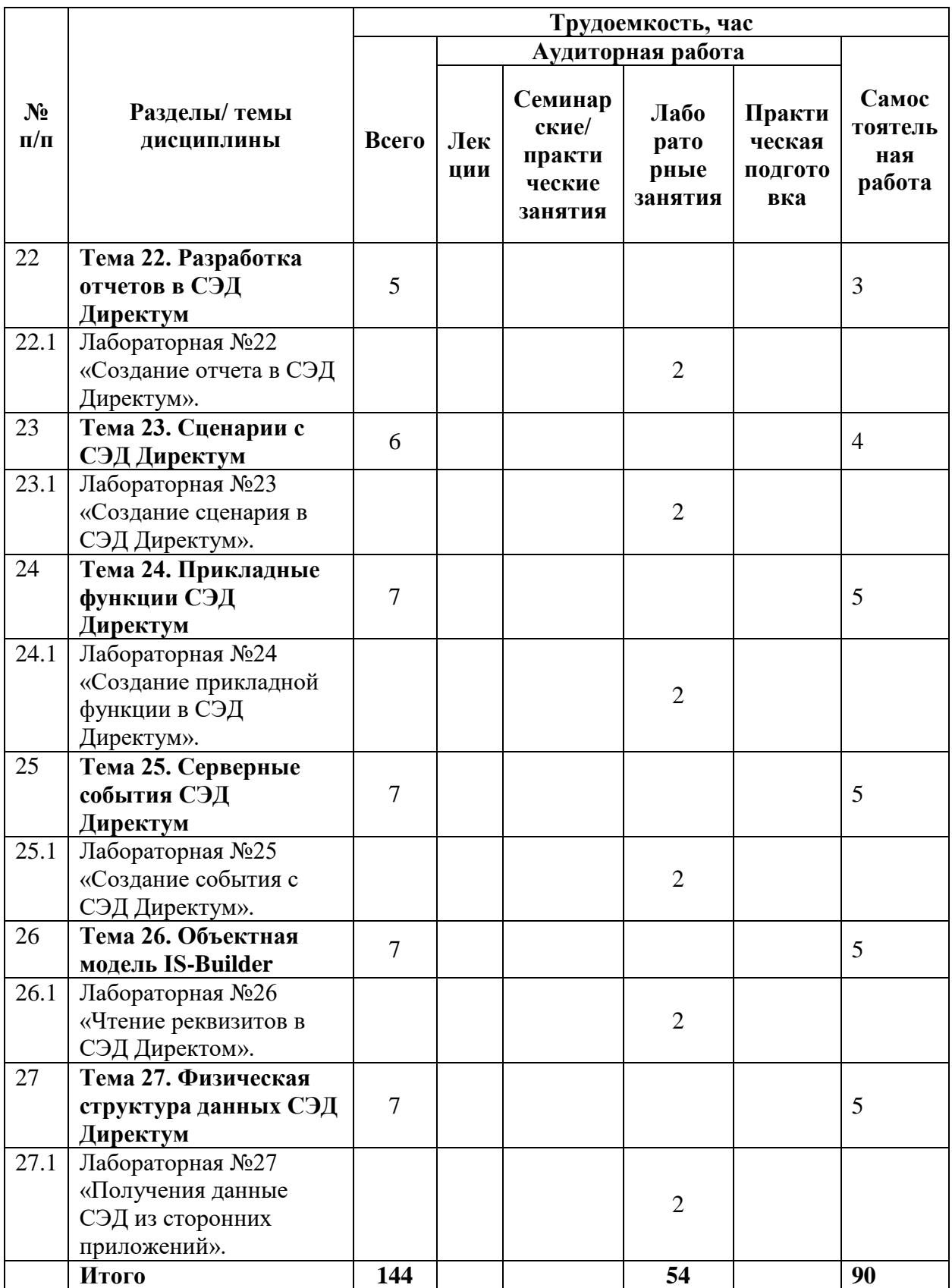

3.2.2 Заочная форма обучения

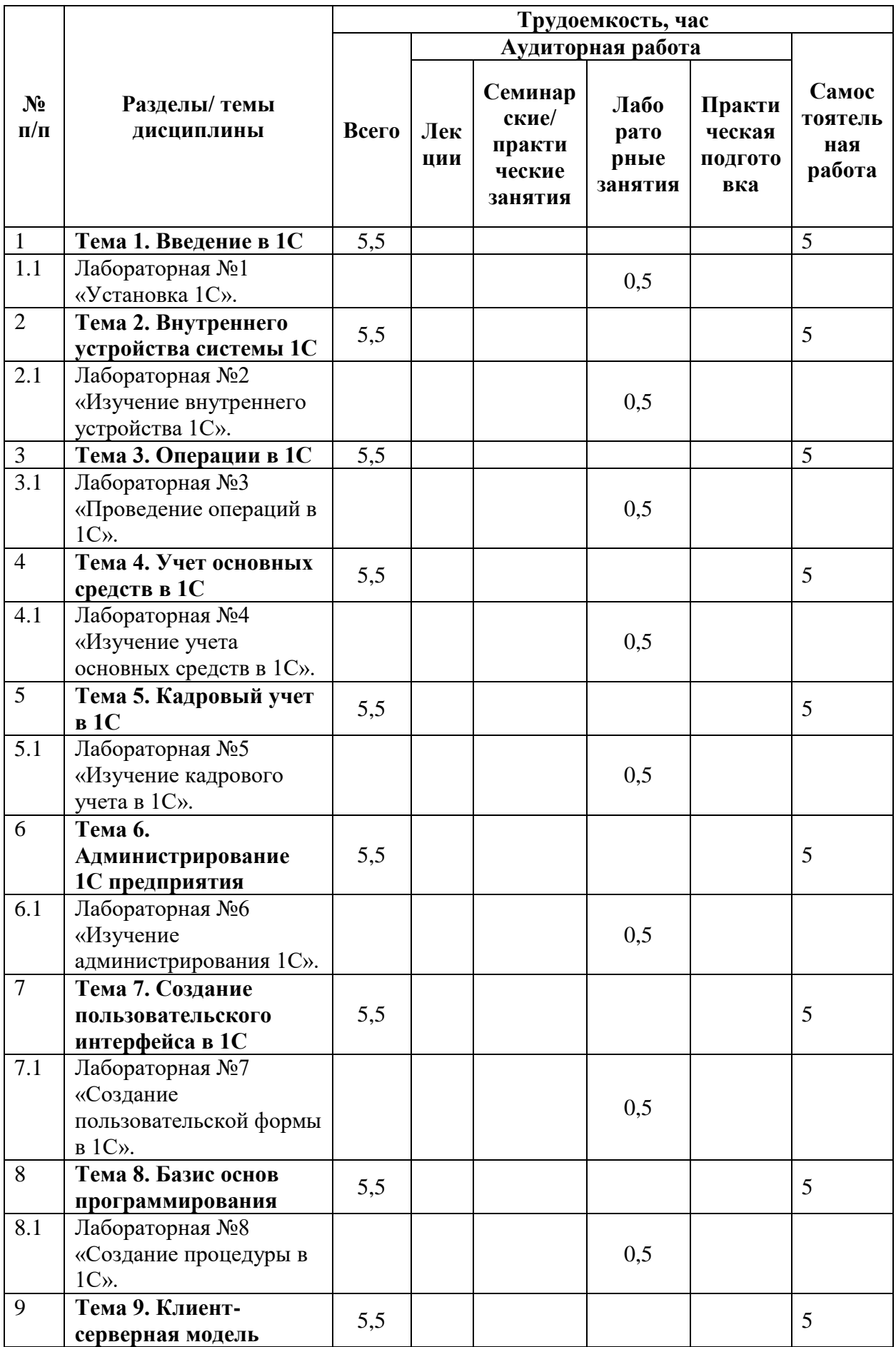

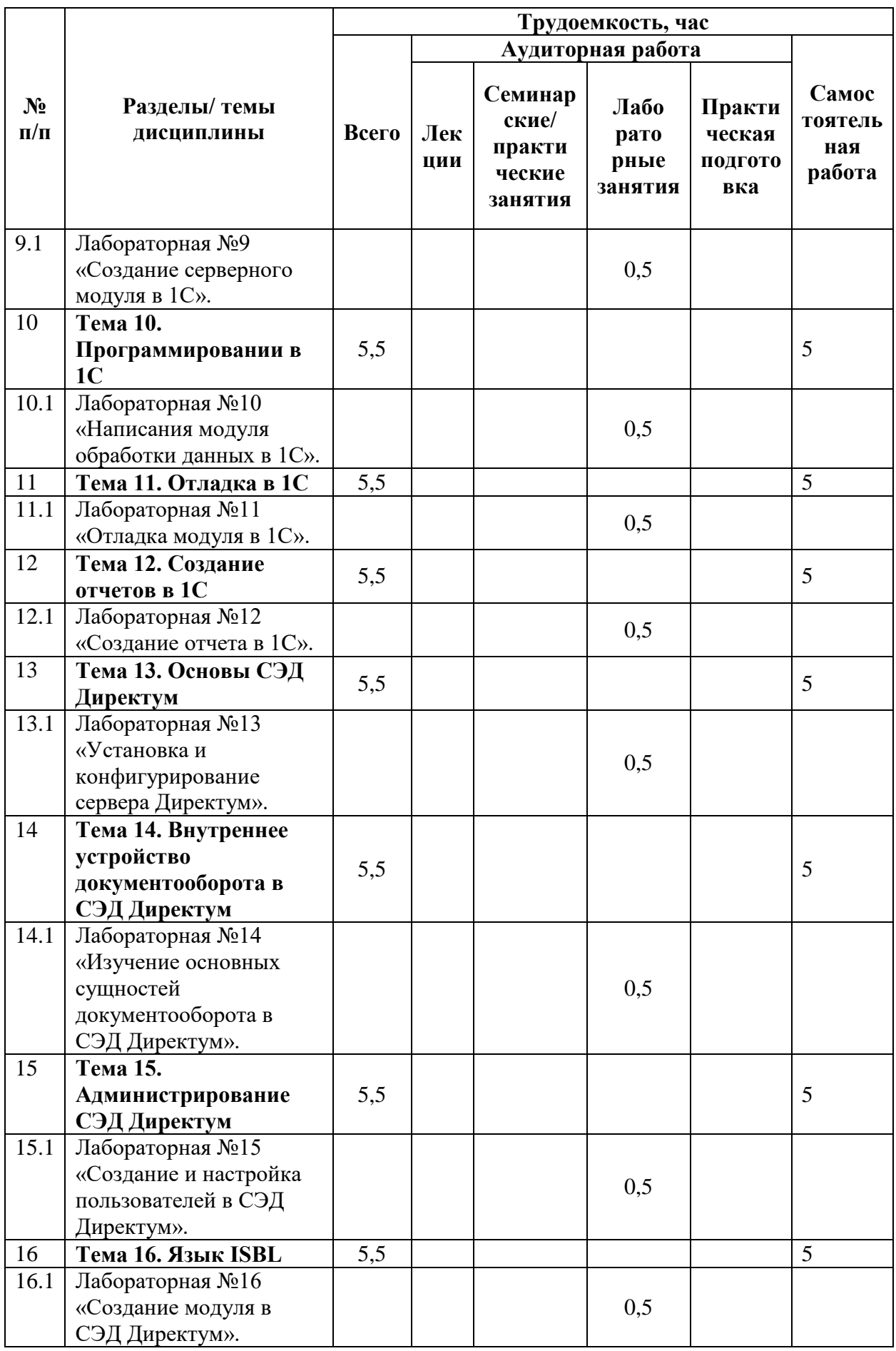

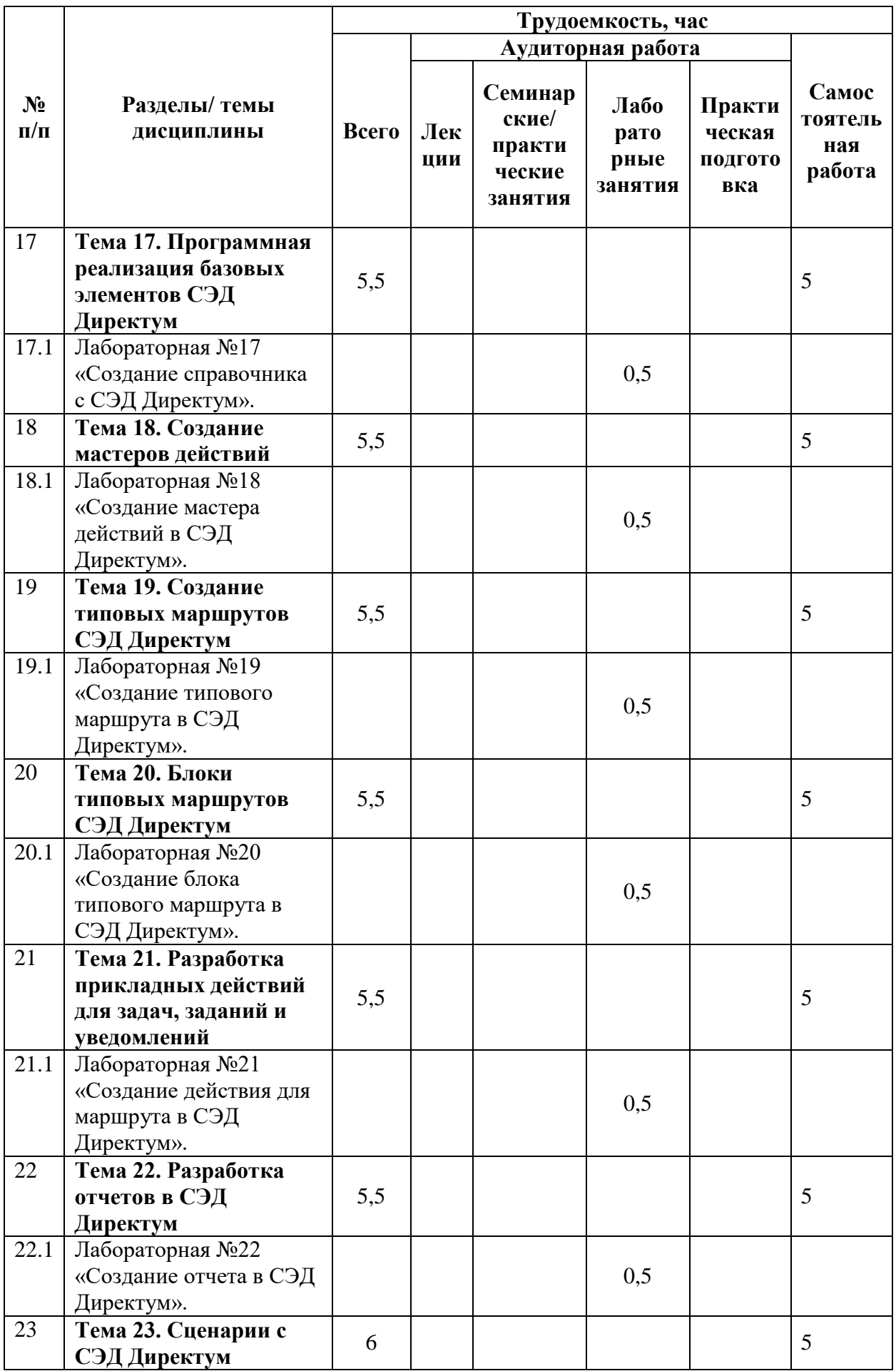

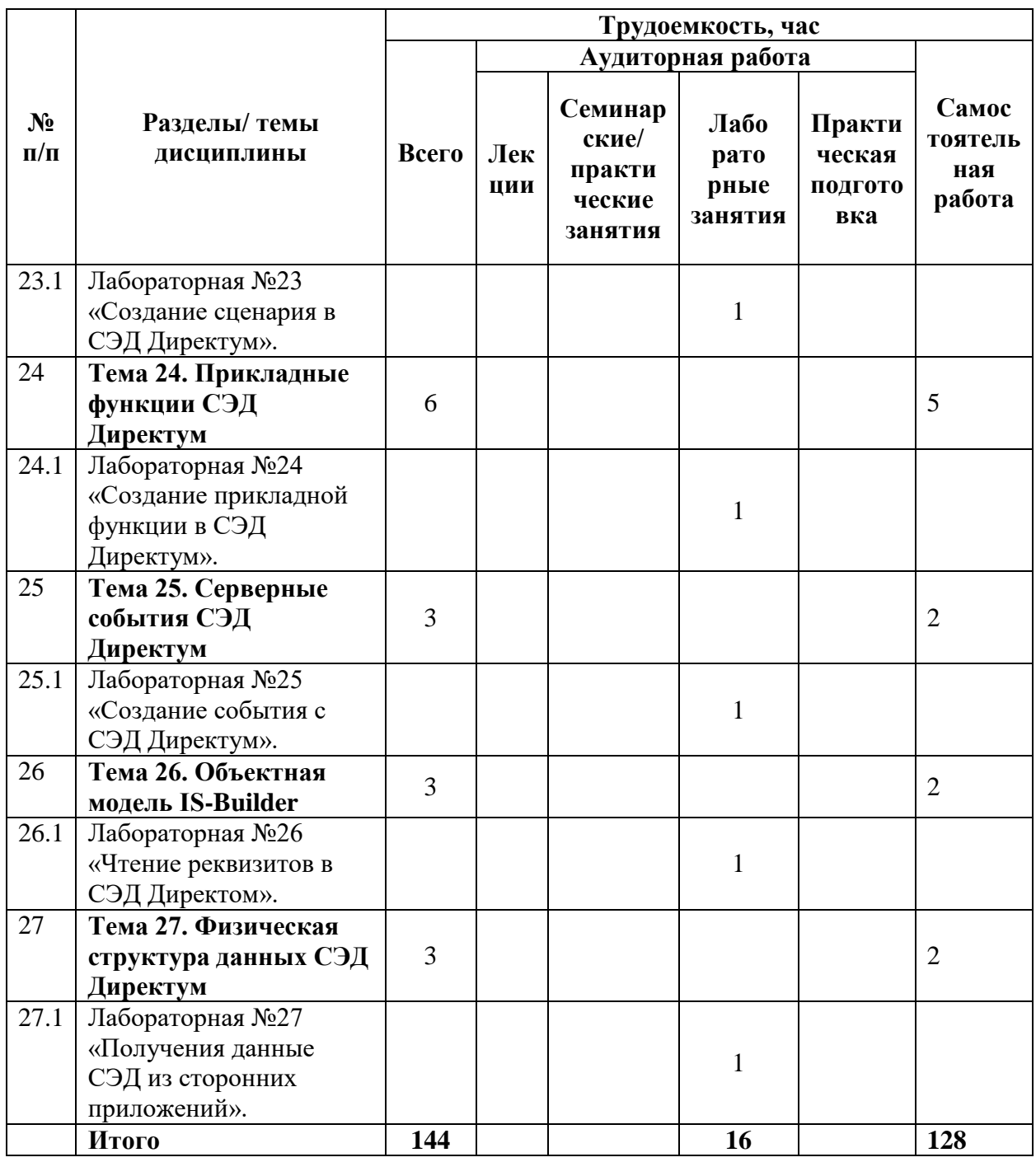

# 3.3 Содержание дисциплины

# <span id="page-12-0"></span>Тема 1. Введение в 1С

- Структура и особенности функционирования программных продуктов 1С
- Понятие конфигурация

# Тема 2. Внутреннего устройства системы 1С

- Константы
- Справочники
- Документы

# **Тема 3. Операции в 1С**

- Основные хозяйственные операции
- Регистры
- Операции с банком и кассой
- Операции покупки и продажи
- Формирование документов на основании существующих

### **Тема 4. Учет основных средств в 1С**

- Учет основных средств и нематериальных активов
- Амортизация

### **Тема 5. Кадровый учет в 1С**

- Кадровый учет
- Учет в различных конфигурациях
- Обмен данными
- Начисление и выплата зарплаты

#### **Тема 6. Администрирование 1С предприятия**

- Администрирование 1С
- Работа в многопользовательском режиме
- Группы пользователей
- Выгрузка данных
- Обновление

#### **Тема 7. Создание пользовательского интерфейса в 1С**

Настройка интерфейса прикладного решения

#### **Тема 8. Базис основ программирования**

- Переменные
- Базовые типы данных
- Выражения и операции
- Методы (функции и процедуры)
- Синтаксические конструкции
- Обработчики событий

#### **Тема 9. Клиент-серверная модель**

Тонкий клиент

- Толстый клиент
- Общие модули:
- Назначение
- Стандартизация

# **Тема 10. Программировании в 1С**

- Массивы
- Структуры
- Списки значений
- Таблицы значений

### **Тема 11. Отладка в 1С**

- Режим отлалки:
- Точка останова
- Остановка по ошибке
- Подробный текст ошибки

#### **Тема 12. Создание отчетов в 1С**

- Вариант отчёта таблица
- Вариант отчёта диаграмма
- Условное оформление

#### **Тема 13. Основы СЭД Директум**

- Начало и завершение работы
- Интерфейс системы

#### **Тема 14. Внутреннее устройство документооборота в СЭД Директум**

- Документы
- Задачи и задания
- Справочники
- Отчеты
- Мастера действий

#### **Тема 15. Администрирование СЭД Директум**

- Архитектура системы Directum
- Установка системы
- Настройка пользователей
- Доступ к объектам системы
- Настройка модулей

# **Тема 16. Язык ISBL**

- Спецификация языка ISBL
- Редактор вычислений
- Функции ISBL
- Константы информационной системы
- Отладчик ISBL

### **Тема 17. Программная реализация базовых элементов СЭД Директум**

- Типы реквизитов
- Справочники
- Типы карточек документов
- Диалоги

#### **Тема 18. Создание мастеров действий**

- Настройка стандартных мастеров действий Разработка мастера действий
- Этапы мастера действий
- Параметры мастера действий
- События мастера действий

### **Тема 19. Создание типовых маршрутов СЭД Директум**

- Подготовка к настройке типового маршрута
- Настройка типовых маршрутов
- Способы заполнения свойств блоков типовых маршрутов
- Проверка работоспособности типового маршрута
- Алгоритмы обработки типовых маршрутов
- Справочник «Типовые маршруты»
- Роли
- Правила вычисления ролей

#### **Тема 20. Блоки типовых маршрутов СЭД Директум**

- Создание блоков типовых маршрутов
- Проверка блоков типовых маршрутов
- Компонента «Блоки типовых маршрутов»
- Базовые блоки типовых маршрутов
- Прикладные блоки типовых маршрутов

#### **Тема 21. Разработка прикладных действий для задач, заданий и уведомлений**

- Действия на ленте задач
- Действия на ленте заданий и уведомлений
- Действия на панели предпросмотра
- Свойства действий задач, заданий и уведомлений

# **Тема 22. Разработка отчетов в СЭД Директум**

- Аналитические отчеты
- Интегрированные отчеты
- Компонента «Отчеты»
- Настройка отчетов во встроенном редакторе
- Формирование отчетов

# **Тема 23. Сценарии с СЭД Директум**

- Компонента «Сценарии»
- Разработка сценариев

# **Тема 24. Прикладные функции СЭД Директум**

Создание прикладных функций

# **Тема 25. Серверные события СЭД Директум**

- Где использовать серверные события
- Компонента «Серверные события»
- Запуск серверного события

#### **Тема 26. Объектная модель IS-Builder**

- Объекты IS-Builder
- Реквизиты объектов системы Directum
- Предопределенные переменные ISBL
- Типы данных
- Системные константы ISBL
- Функции для работы с объектами

### **Тема 27. Физическая структура данных СЭД Директум**

- Группы таблиц Directum
- Схемы групп таблиц Directum
- Описание таблиц Directum

# **3.4 Тематика семинарских/практических и лабораторных занятий**

<span id="page-16-0"></span>3.4.1 Лабораторные занятия

- 1. Лабораторная №1 «Установка 1С».
- 2. Лабораторная №2 «Изучение внутреннего устройства 1С».
- 3. Лабораторная №3 «Проведение операций в 1С».
- 4. Лабораторная №4 «Изучение учета основных средств в 1С».
- 5. Лабораторная №5 «Изучение кадрового учета в 1С».
- 6. Лабораторная №6 «Изучение администрирования 1С».
- 7. Лабораторная №7 «Создание пользовательской формы в 1С».
- 8. Лабораторная №8 «Создание процедуры в 1С».
- 9. Лабораторная №9 «Создание серверного модуля в 1С».
- 10. Лабораторная №10 «Написания модуля обработки данных в 1С».
- 11. Лабораторная №11 «Отладка модуля в 1С».
- 12. Лабораторная №12 «Создание отчета в 1C».
- 13. Лабораторная №13 «Установка и конфигурирование сервера Директум».
- 14. Лабораторная №14 «Изучение основных сущностей документооборота в СЭД Директум».
- 15. Лабораторная №15 «Создание и настройка пользователей в СЭД Директум».
- 16. Лабораторная №16 «Создание модуля в СЭД Директум».
- 17. Лабораторная №17 «Создание справочника с СЭД Директум».
- 18. Лабораторная №18 «Создание мастера действий в СЭД Директум».
- 19. Лабораторная №19 «Создание типового маршрута в СЭД Директум».
- 20. Лабораторная №20 «Создание блока типового маршрута в СЭД Директум».
- 21. Лабораторная №21 «Создание действия для маршрута в СЭД Директум».
- 22. Лабораторная №22 «Создание отчета в СЭД Директум».
- 23. Лабораторная №23 «Создание сценария в СЭД Директум».
- 24. Лабораторная №24 «Создание прикладной функции в СЭД Директум».
- 25. Лабораторная №25 «Создание события с СЭД Директум».
- 26. Лабораторная №26 «Чтение реквизитов в СЭД Директом».
- 27. Лабораторная №27 «Получения данные СЭД из сторонних приложений».

# **3.5 Тематика курсовых проектов/работ**

<span id="page-17-0"></span>Освоение дисциплины включает выполнение студентами курсового проекта.

Темы курсовых проектов:

- 1. Разработка автоматизированной системы управления предприятием.
- 2. Создание системы автоматизации бизнес-процессов в компании.
- 3. Проектирование информационной системы для управления ресурсами предприятия.
- 4. Разработка системы поддержки принятия решений на основе анализа данных.
- 5. Автоматизация учета и контроля финансовых операций в компании.
- 6. Создание информационной системы управления персоналом.
- 7. Проектирование системы планирования и контроля выполнения проектов.
- 8. Разработка системы автоматизации документооборота в компании.
- 9. Создание информационной системы поддержки маркетинговых кампаний.
- 10. Автоматизация управления взаимоотношениями с клиентами (CRM).
- 11. Создание комплексной системы автоматизации управления производством.
- 12. Проектирование системы мониторинга и анализа эффективности работы сотрудников.
- 13. Разработка информационной системы управления логистическими процессами на предприятии.
- 14. Создание автоматизированной системы контроля качества продукции.

По усмотрению преподавателя список тем может быть расширен или переформулирован. Также студенты могут выполнять курсовой проект по собственной тематике, предварительно согласовав тему с преподавателем.

# **4 Учебно-методическое и информационное обеспечение**

# **4.1 Нормативные документы и ГОСТы**

<span id="page-18-1"></span><span id="page-18-0"></span>1. Федеральный закон от 29 декабря 2012 года No 273-ФЗ «Об образовании в Российской Федерации» (с изменениями и дополнениями);

2. Федеральный государственный образовательный стандарт высшего образования бакалавриат по направлению подготовки 09.03.02 Информационные системы и технологии, утвержденный Приказом Министерства образования и науки РФ от 19 сентября 2017 г. N 929 "Об утверждении федерального... Редакция с изменениями N 1456 от 26.11.2020;

3. Приказ Министерства образования и науки РФ от 05 апреля 2017 г. No 301 «Об утверждении Порядка организации и осуществления образовательной деятельности по образовательным программам высшего образования – программам бакалавриата, программам специалитета, программам магистратуры.

# **4.2 Основная литература**

- <span id="page-18-2"></span>1. Гантц, И. С. Корпоративные информационные системы : учебное пособие / И. С. Гантц. — Москва : РТУ МИРЭА, 2021. — 68 с. — Текст : электронный // Лань : электронно-библиотечная система. - URL:<https://e.lanbook.com/book/176532> — Режим доступа: для авториз. пользователей.
- 2. Гантц, И. С. 1С: Предприятие. Программирование для начинающих: Практикум : учебное пособие / И. С. Гантц. — Москва : РТУ МИРЭА, 2023. — 71 с. — ISBN 978-5-7339-1725-2. — Текст : электронный // Лань : электронно-библиотечная система. — URL: https://e.lanbook.com/book/331547. — Режим доступа: для авториз. пользователей.
- 3. Вичугова, А. А. Инструментальные средства информационных систем : учебное пособие / А. А. Вичугова, Р. Г. Мелконян. — Томск : ТПУ, 2015. — 136 с. — ISBN 978-5-4387-0574-1. — Текст : электронный // Лань : электроннобиблиотечная система. — URL: https://e.lanbook.com/book/82829— Режим доступа: для авториз. пользователей.

### **4.3Дополнительная литература**

<span id="page-18-3"></span>1. Скотт Лоу, Джейсон Эделман, Мэтт Осуолт «Автоматизация программируемых сетей», ИздательLitres, 2022, ISBN 5041876878, 9785041876876.

# **4.4Электронные образовательные ресурсы**

<span id="page-19-1"></span><span id="page-19-0"></span>ЭОР разрабатывается.

# **4.5 Лицензионное и свободно распространяемое программное обеспечение**

- 1. Текстовый редактор;
- 2. Visual Studio code (свободная лицензия);
- 3. 1C (Комьюнити-лицензия);
- 4. DirectumRX (лицензия для ВУЗов);
- <span id="page-19-2"></span>5. Веб-браузер.

# **4.6. Современные профессиональные базы данных и информационные справочные системы**

- <span id="page-19-3"></span>1. ОП "Юрайт" https://urait.ru/
- 2. IPR Smart https://www.iprbookshop.ru/
- 3. ЭБС "Лань" https://e.lanbook.com/

# **5 Материально-техническое обеспечение**

<span id="page-19-4"></span>Лабораторные работы и самостоятельная работа студентов должны проводиться в специализированной аудитории, оснащенной современной оргтехникой и персональными компьютерами с программным обеспечением в соответствии с тематикой изучаемого материала. Число рабочих мест в аудитории должно быть достаточным для обеспечения индивидуальной работы студентов. Рабочее место преподавателя должно быть оснащены современным компьютером с подключенным к нему проектором на настенный экран, или иным аналогичным по функциональному назначению оборудованием. Компьютер преподавателя должен быть оснащен всем необходимым для проведения онлайн-лекций. Компьютеры в аудитории должны быть подключены к сети Интернет.

# **6 Методические рекомендации**

# <span id="page-19-5"></span>**6.1 Методические рекомендации для преподавателя по организации обучения**

<span id="page-19-6"></span>1. При подготовке к занятиям следует предварительно проработать материал занятия, предусмотрев его подачу точно в отведенное для этого время занятия. Следует подготовить необходимые материалы – теоретические сведения, задачи и др. При проведении занятия следует контролировать подачу материала и решение заданий с учетом учебного времени, отведенного для занятия.

2. При проверке работ и отчетов следует учитывать не только правильность выполнения заданий, но и оптимальность выбранных методов решения, правильность выполнения всех его шагов.

# **6.2 Методические указания для обучающихся по освоению дисциплины**

<span id="page-20-0"></span>В процессе самостоятельной работы студенты закрепляют и углубляют знания, полученные во время аудиторных занятий, дорабатывают конспекты и записи, готовятся к промежуточной аттестации, а также самостоятельно изучают отдельные темы учебной программы.

На занятиях студентов, в том числе предполагающих практическую деятельность, осуществляется закрепление полученных, в том числе и в процессе самостоятельной работы, знаний. Особое внимание обращается на развитие умений и навыков установления связи положений теории с профессиональной деятельностью будущего специалиста.

Самостоятельная работа осуществляется индивидуально. Контроль самостоятельной работы организуется в двух формах:

- самоконтроль и самооценка студента;
- контроль со стороны преподавателей.

Текущий контроль осуществляется на аудиторных занятиях, промежуточный контроль осуществляется на зачете в письменной (устной) форме.

Критериями оценки результатов самостоятельной работы студента являются:

- уровень освоения студентом учебного материала;
- умения студента использовать теоретические знания при выполнении практических задач;
- сформированность компетенций;
- срок выполнения задания;
- оформление материала в соответствии с требованиями.

# **7 Фонд оценочных средств**

# **7.1 Методы контроля и оценивания результатов обучения**

<span id="page-20-2"></span><span id="page-20-1"></span>В процессе обучения используются следующие оценочные формы самостоятельной работы студентов, оценочные средства текущего контроля успеваемости и промежуточных аттестаций:

- Выполнение лабораторных работ
- Промежуточное тестирование (посредством изучения теоретических материалов в системе LMS)
- Итоговое тестирование

# **7.2 Шкала и критерии оценивания результатов обучения**

<span id="page-20-3"></span>Итоговая оценка по дисциплине рассчитывается как среднее взвешенное всех оценок в соответствующем курсе LMS Московского политеха с применением весовых коэффициентов, представленных ниже:

• Лабораторные работы  $\rightarrow$  0.7

• Тестирование  $\rightarrow 0.3 (0.7 * M$ тоговое тестирование, 0.3  $*$  среднее по промежуточным)

Оценка за каждую лабораторную работу выставляется исходя из фактического выполнения всех поставленных задач с учётом сроков исполнения.

Для получения положительной оценки студенту необходимо набрать минимально 55 баллов по дисциплине и завершить итоговый тест с результатом не менее 55%.

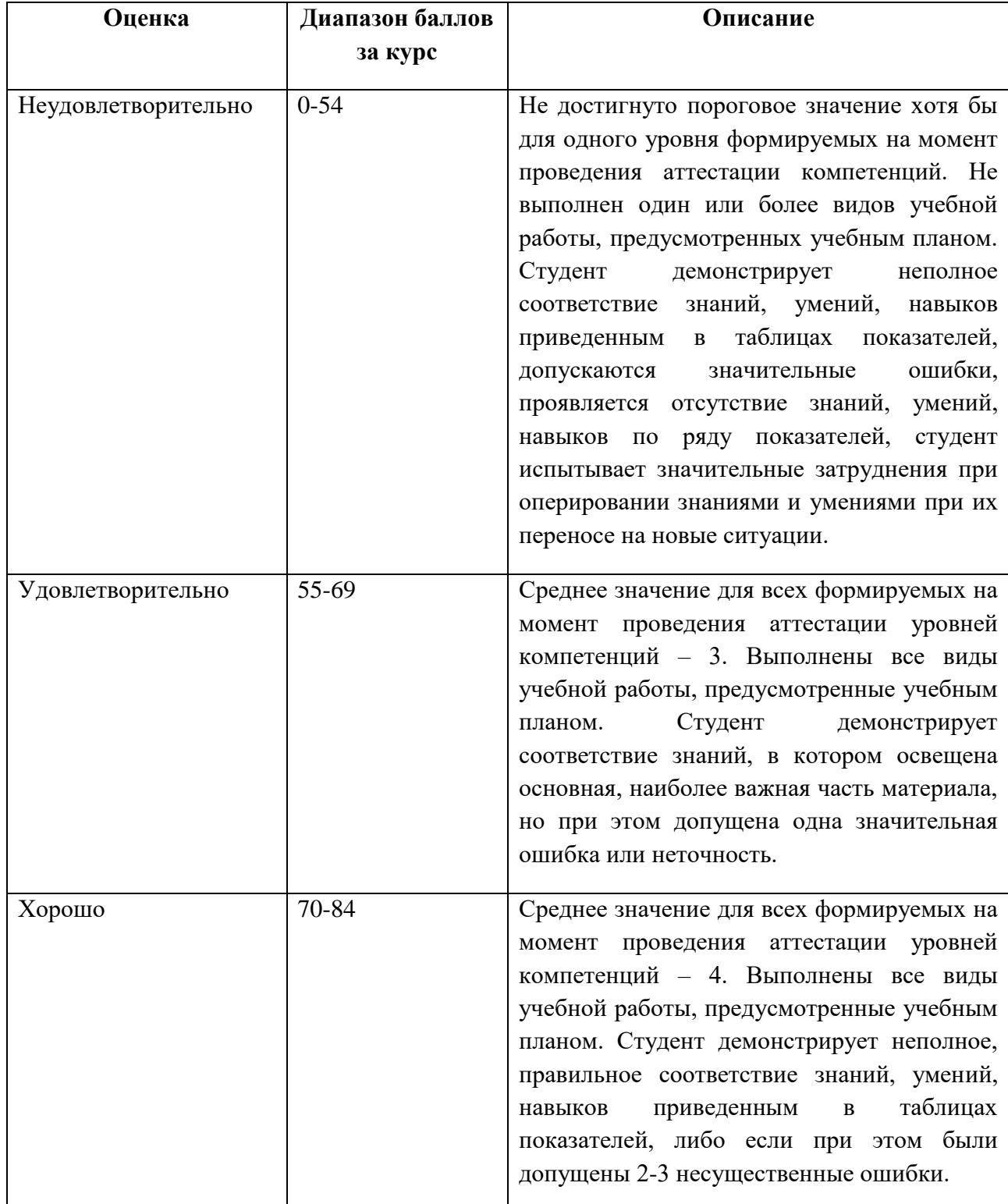

Итоговая оценка за курс выставляется согласно следующей шкале:

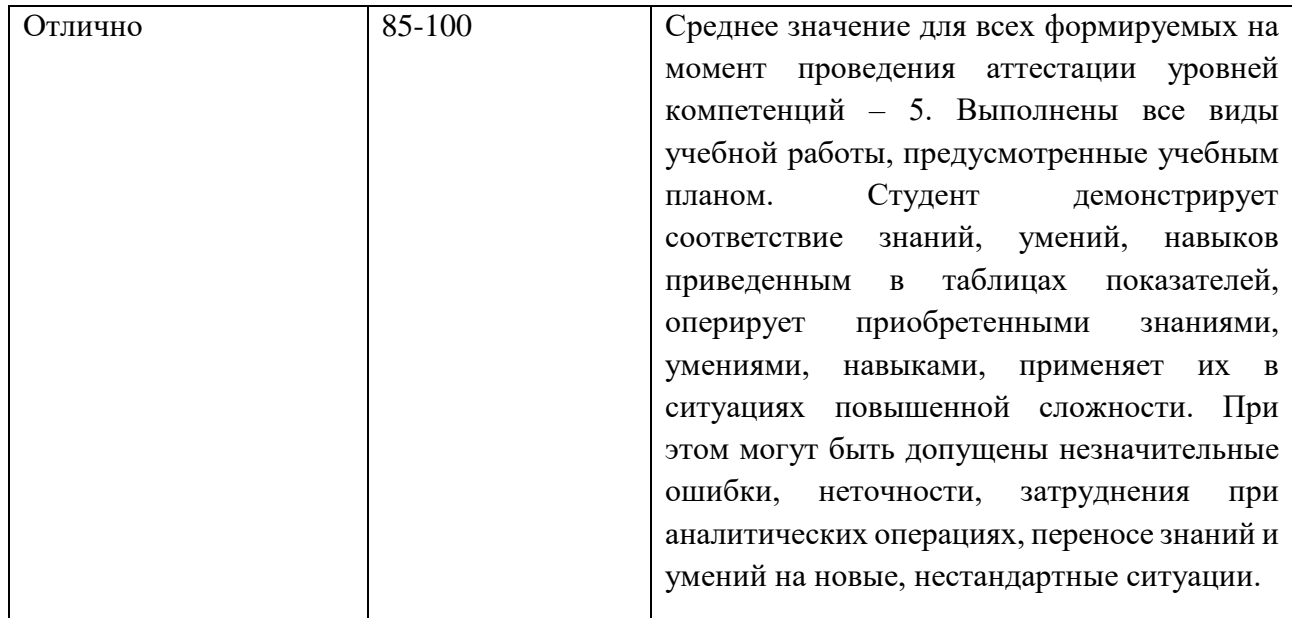

#### 7.3 Оценочные средства

<span id="page-22-0"></span>7.3.1 Примеры вопросов к зачету

1. Что такое корпоративные автоматизированные системы обработки данных?

2. Какие функции выполняют корпоративные автоматизированные системы?

3. Какие основные этапы включает  $\overline{B}$ себя разработка корпоративной автоматизированной системы?

4. Что такое система управления предприятием?

5. Как осуществляется автоматизация бизнес-процессов компании?

6. В чем заключается роль информационной системы в управлении ресурсами предприятия?

7. Какие задачи решает система поддержки принятия решений?

8. Как автоматизируется учет и контроль финансовых операций в рамках корпоративной системы?

9. Для чего необходима информационная система управления персоналом?

10. Каковы основные функции системы планирования и контроля проектов?

11. Зачем нужна система автоматизации документооборота?

12. Какую роль играет информационная система в поддержке маркетинговых кампаний?

13. В чем состоит важность системы автоматизации CRM?

14. Как используются системы анализа и прогнозирования рынка в принятии бизнесрешений?

15. Какие вопросы охватывает система управления производством?

16. С какой целью проводится мониторинг и анализ эффективности работы сотрудников?

17. Какова роль информационной системы в управлении логистическими процессами?